CS 134 Lists & Mutability

# Announcements & Logistics

- **Lab 3** graded feedback will be returned soon: make sure to review it
- **Lab 4 Part I** is due tonight/tomorrow at II pm
	- We will run some tests and return automated feedback
	- **Part 2** is due next week
- **Homework 5** will be posted later today, due Mon at 11pm
	- (Probably) Last HW before the midterm
- **Midterm**: Thur Mar 17 in evening
	- **Review session**: Tue Mar 15 in evening (room TBD)

#### **Do You Have Any Questions?**

### How to Read GradeSheet.txt

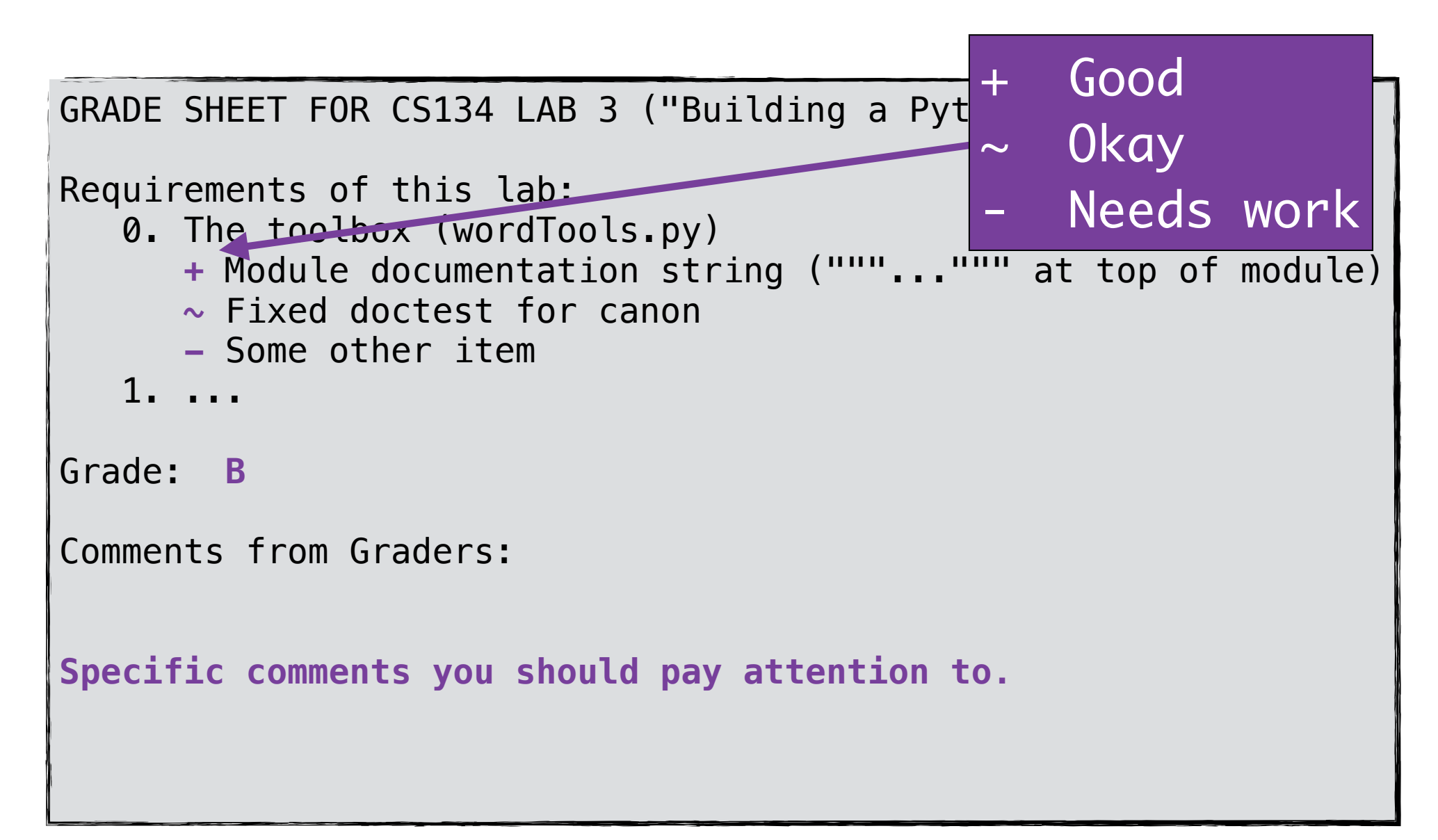

### How to Read Feedback in Code

```
 ...
             #$ Combine these cases with and:
             #$ if isIsogram(word) and len(word) == 7:
             if isIsogram(word): 
                if len(word) == 7:
                   count += 1 ....................
```
### How to Read TestResults.txt

```
Summary
=======
test0_wordToolsModified (test1.BasicTests) ........ ok
...
test21_isIsogram (test2.WordToolTests) ............ failed
...
Details
=======
Failed: test21_isIsogram (test2.WordToolTests)
--------------------------------------------------------------
     55 def test21_isIsogram(self):
     56 val = isIsogram('Aaron')
     57 self.assertEqual(val, False)
--------------------------------------------------------------
Line 57 resulted in:
  AssertionError: True != False
```
### Last Time

- Reviewed **CSV file reading** and accessing **lists of lists**
- Used our knowledge about lists and loops to analyze "interesting" properties of our data
	- Focused on maintaining the state of variables when looping, and how to update state based on conditionals
	- Example functions: mostVowels, leastVowels

# Today's Plan

- Learn about writing and appending to files
- Review useful list methods that modify the list:
	- .append(), .extend(), .insert(), .remove(), .pop(), .sort()
- Discuss implications of **mutability** in Python

## An Aside: Writing to Files

- We know how to *read from* files
- We can also *write to* files
- We can write all the results that we are computing into a file. To open a *new* file for writing, we use open with the mode 'w'.
- Use .write() file method to add a string to a file

```
In [65]: fYears = len(yearList(allStudents, 25))
         sophYears = len(yearList(allStudents, 24))String method useful in printingiYears = len(yearList(allStudents, 23))sYears = len(yearList(allStudents, 22))mostVowelNames = ', '.join(mostVowels(firstNames))leastVowelNames = ', '.join(leastVowels(firstNames))with open('studentFacts.txt', 'w') as sFile:
             sFile.write('Fun facts about CS134 students:\n')# need newlines
             sFile.write('Students with most vowels in their name: {}.\n'.format(mostVowelNames))
             sFile.write('Students with least vowels in their name: \{\}.\n\.format(leastVowelNames))
             sFile.write('No. of first years in CS134: {}.\n{}.\n{}'.format(fYears))sFile.write('No. of sophmores in CS134: \{\}\.\n\.format(sophYears))
             sFile.write('No. of juniors in CS134: \{\}\n'.format(jYears))
             sFile.write('No. of seniors in CS134: \{\}\n'.format(sYears))
```
# Format Printing for Python Strings

• A convenient way to build strings with particular form is to use the  $\sqrt{10}$  format () string method

Syntax: myString.format(\*args)

**\*args** means it takes zero or more arguments

- For every pair of braces  $({} \{\})$ , format **consumes** one argument
- Argument is *implicitly converted to a string* and concatenated with the remaining parts of the format string
- Especially useful in printing to files

"Hello, you {} world{}".format("silly",'!') # creates a new string In  $[8]$ : 'Hello, you silly world!  $Out[8]:$ 

In  $[9]$ : print("Hello, {}.".format("you silly world!")) Hello, you silly world!.

# Appending to Files

- If a file already has something in it, opening it in w mode again will erase all of its past contents
- We can also *append* something to an *existing* file without erasing the contents. To do that we open in append a mode.

```
with open('studentFacts.txt', 'a') as sFile:
    sFile.write('Goodbye.\n')
```

```
In [63]: cat studentFacts.txt
```

```
Fun facts about CS134 students:
Students with most vowels in their name: Adelaide, Giulianna.
No. of first years in CS134: 48.
No. of sophmores in CS134: 19.
No. of juniors in CS134: 7
No. of seniors in CS134: 3
Goodbye.
```
# List Mutability

A quick review of old and new methods that modify a list: .append(), .extend(),  $.pop()$ ,  $.insert()$ ,  $.remove()$ ,  $.sort()$ 

### Direct Modification: Element Assignment

 $myList[index] = item : though not a method, an assignment$ to a specific index can modify a list directly

#### **Example.**

 $myList[1] = 7$  # assign 7 to index 1 of mylist

myList Before | myList After

 $[1, 2, 3, 4]$   $[1, 7, 3, 4]$ 

append()

myList.append(item) : appends item to end of list

#### **Example.**

 $myList.append(5)$  # insert 5 at the end of the list

myList Before | myList After

 $[1, 7, 3, 4]$   $[1, 7, 3, 4, 5]$ 

### extend()

myList.extend([itemList]): appends all the items in itemList to the end of myList.

#### **Example.**

 $myList.extend([6, 8]) # insert both 6 and 8 at$ the end of the list

myList Before | myList After

 $[1, 7, 3, 4, 5]$   $[1, 7, 3, 4, 5, 6, 8]$ 

pop()

myList.pop(index): Removes the item at **a given index** (int) and returns it. If no index is given, by default, pop() removes and returns the **last item** from the list.

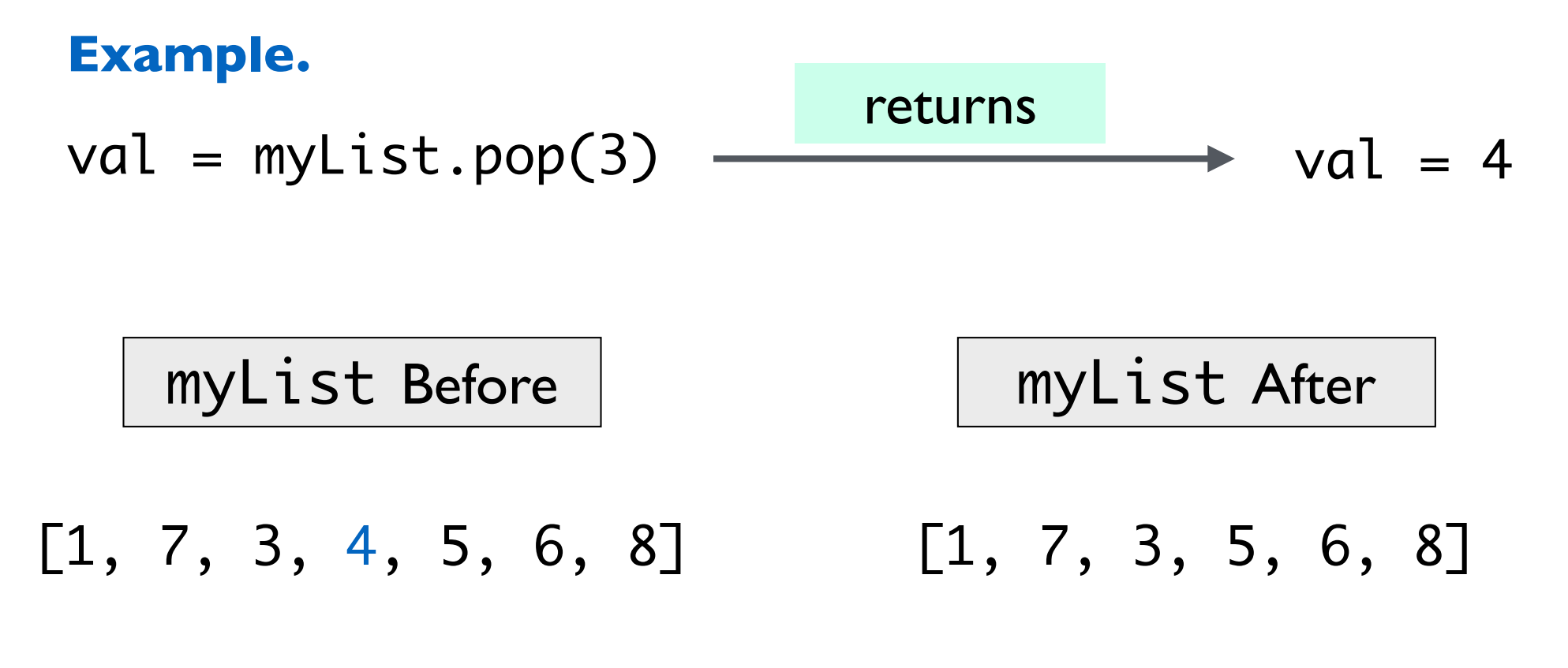

pop()

myList.pop(index): Removes the item at a given index (int) and returns it. If no index is given, by default, pop() removes and returns the **last item** from the list.

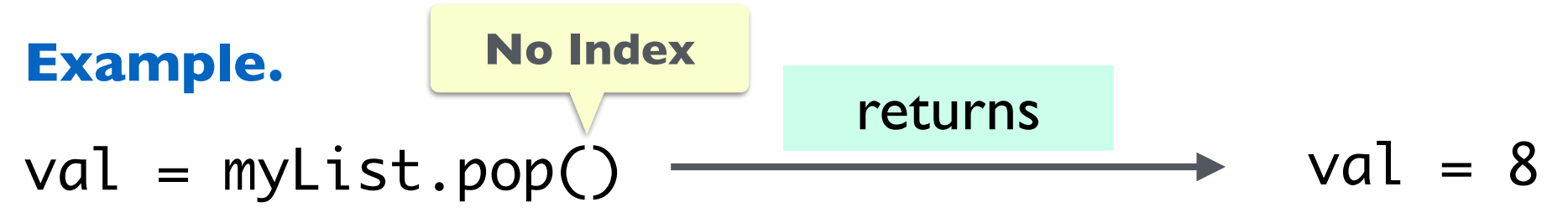

 $[1, 7, 3, 5, 6, 8]$   $[1, 7, 3, 5, 6]$ myList Before | myList After

# insert()

myList.insert(index, item): inserts item at index (int) in **myList**, all items to the right of index shift over to make room

#### **Example.**

myList.insert $(0,11)$  # insert 11 at index 0

myList Before | myList After

 $[1, 7, 3, 5, 6]$   $[11, 1, 7, 3, 5, 6]$ 

# insert()

myList.insert(index, item): inserts item at index (int) in **myList**, all items to the right of index shift over to make room

**inserting at an index out of range**

#### **Example.**

myList.insert $(10,12)$  # insert 12 at index 10

myList Before | myList After

[11, 1, 7, 3, 5, 6, 12] [11, 1, 7, 3, 5, 6]

remove()

myList.remove(item): removes first occurrence of item from **myList**, all items to the right of removed item shift to the left by one (Unlike pop(), item is not returned!)

#### **Example.**

 $myList.$ remove $(12)$  # remove 12 from myList

myList Before | myList After

 $[11, 1, 7, 3, 5, 6, 12]$   $[11, 1, 7, 3, 5, 6]$ 

sort()

myList.sort(item): sorts the list in place in ascending order

#### **Example.**

 $myList.sort()$  # sort by mutating mylist

myList Before | myList After

 $[11, 1, 7, 3, 5, 6]$   $[1, 3, 5, 6, 7, 11]$ 

# Identity and Value

## Value vs Identity

- Python is an **object oriented language:** everything is an object!
- An **object's identity** never changes once it has been created; think of it as the object's *address* in memory
	- The  $id()$  function returns an integer representing an object's identity (or address)
- An **object's value** is the value assigned to the object when it is created

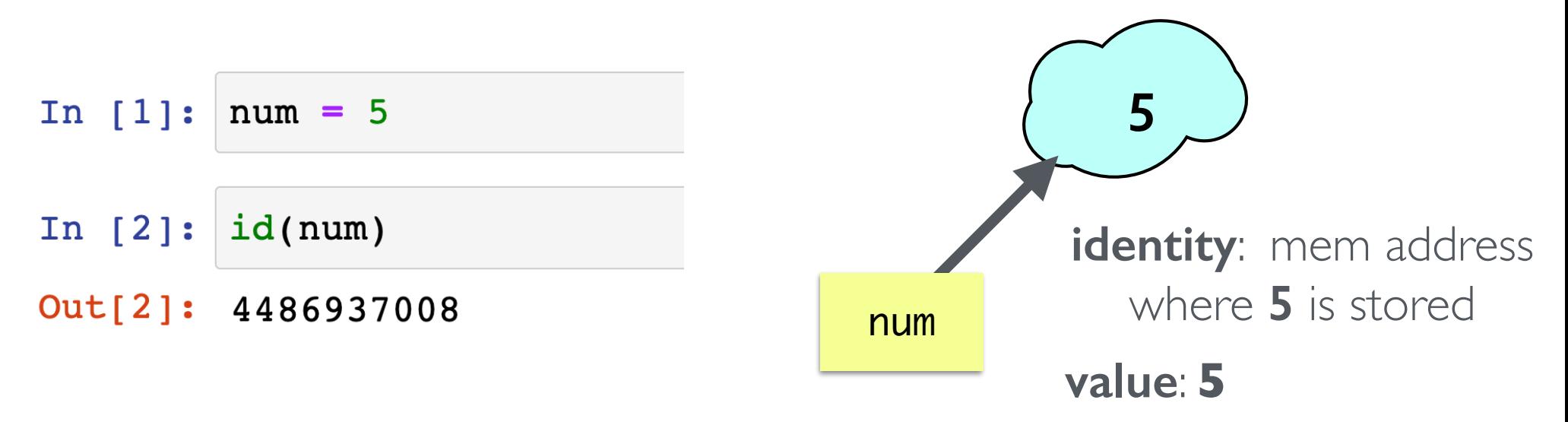

## Value vs Identity

- An **object's identity** never changes once it has been created; think of it as the object's *address* in memory
- On the other hand, an **object's value** can change
	- Objects whose values can change are called **mutable**; objects whose values cannot change are called **immutable**

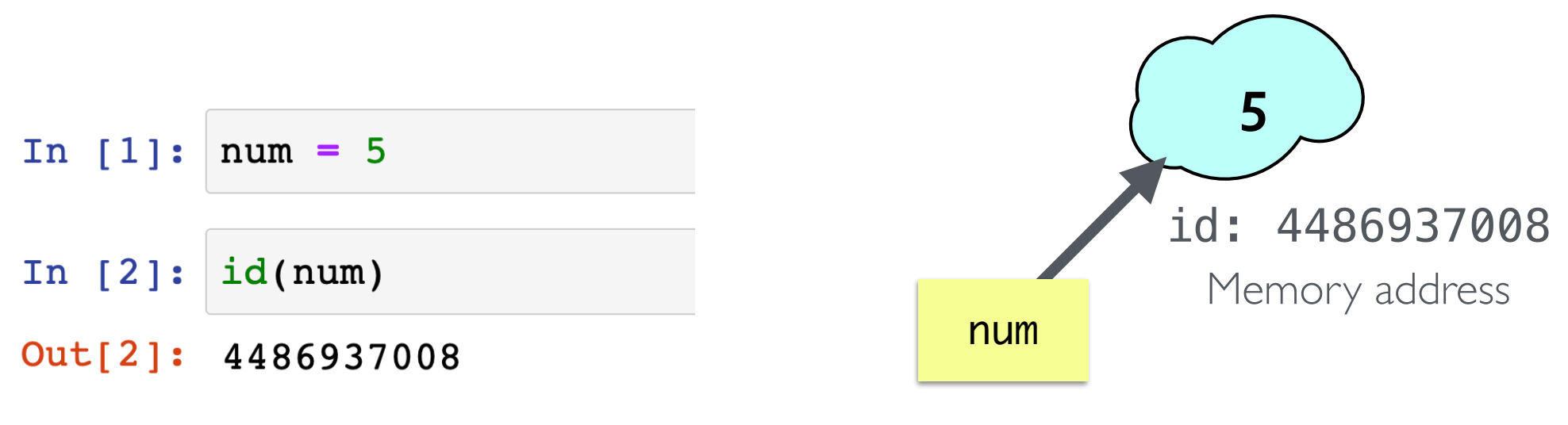

Variable names like **num** point to memory addresses of stored value

# Comparing Value vs Identity

- The == operator compares the **value** of an object (i.e., are the contents of the objects the same?)
- The **is** operator compares the **identity** of two objects (i.e., do they have the same memory address?)
	- var1 is var2 is equivalent to  $id(var1) == id(var2)$

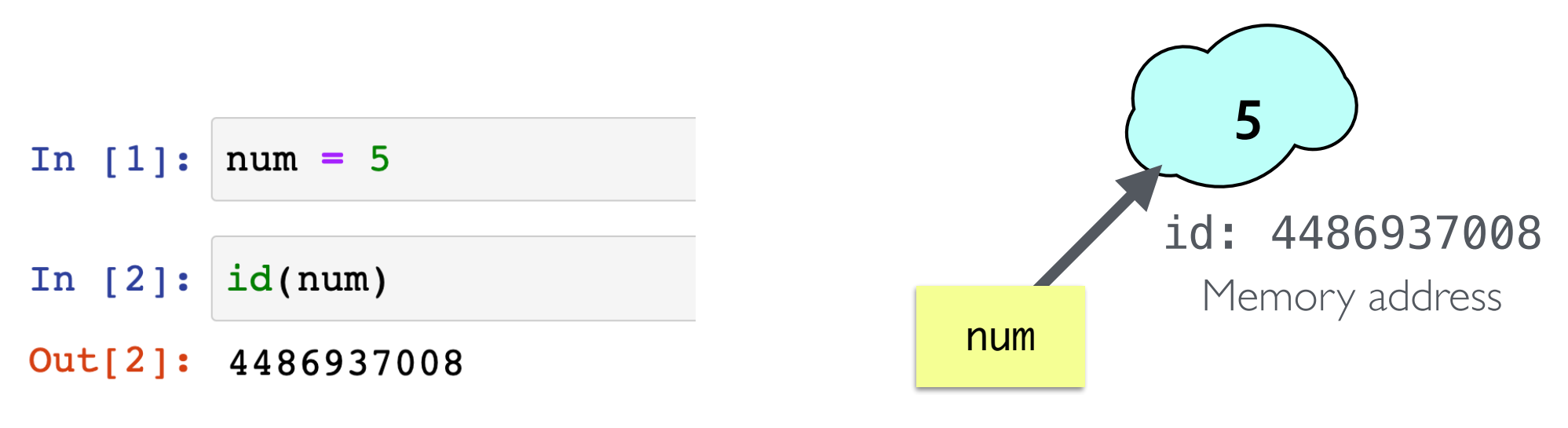

Variable names like **num** point to memory addresses of stored value

# Mutability in Python

#### **Strings, Ints, Floats are Immutable**

- Once you create them, their value **cannot** be changed!
- All functions and methods that manipulate these objects return a *new object* and *do not modify* the original object

#### **Lists are Mutable**

- List values **can** be changed
- We just reviewed how we can mutate/change what's in a list using methods
- The mutability of lists has many implications such as *aliasing*
- **Aliasing** happens when the value of one variable is assigned to another variable
	- Can have multiple names for the same object

### Ints, Floats are Immutable

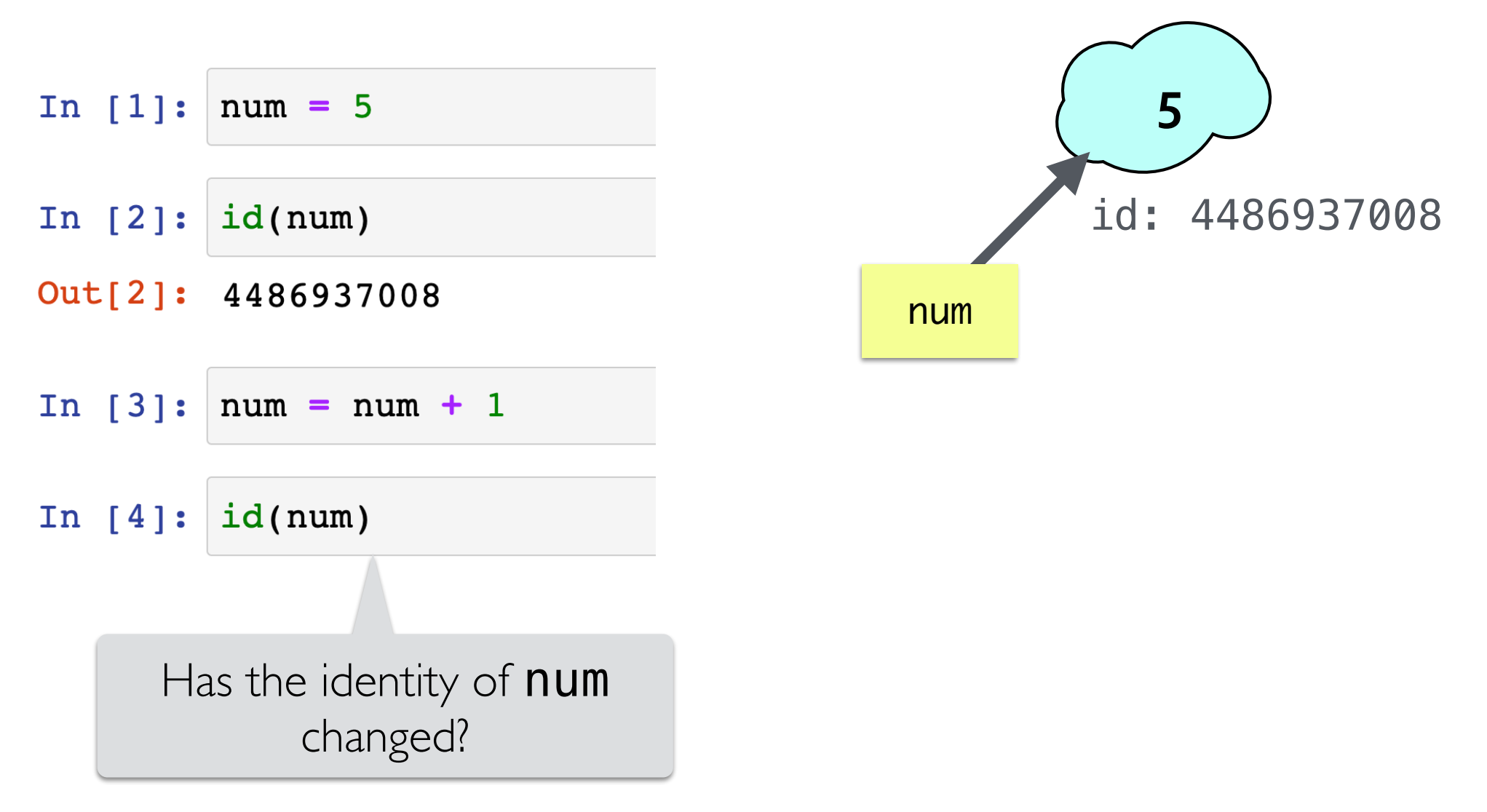

**Attempts to change an immutable object creates a new object**

### Ints, Floats are Immutable

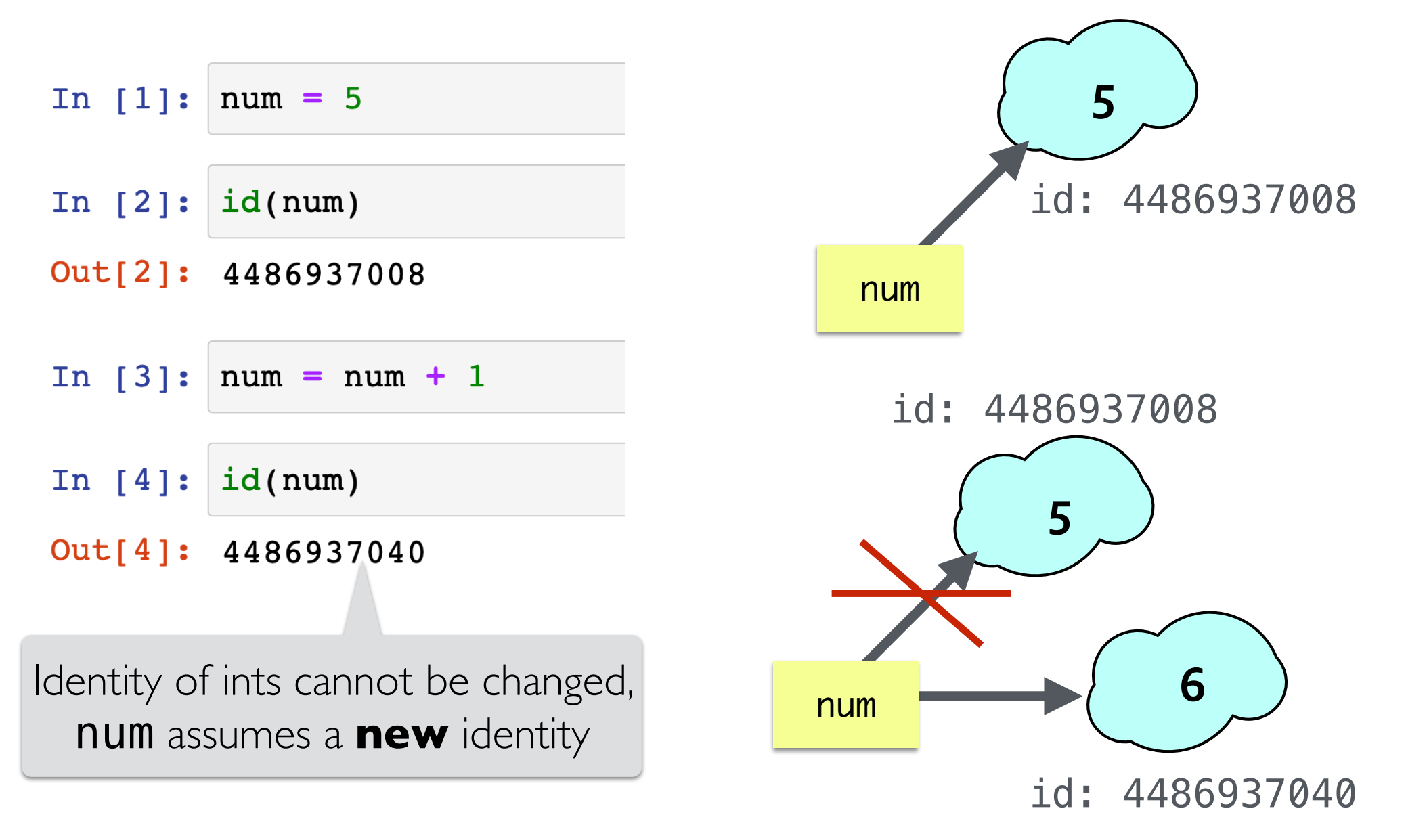

**Attempts to change an immutable object creates a new object**

### Strings are Immutable

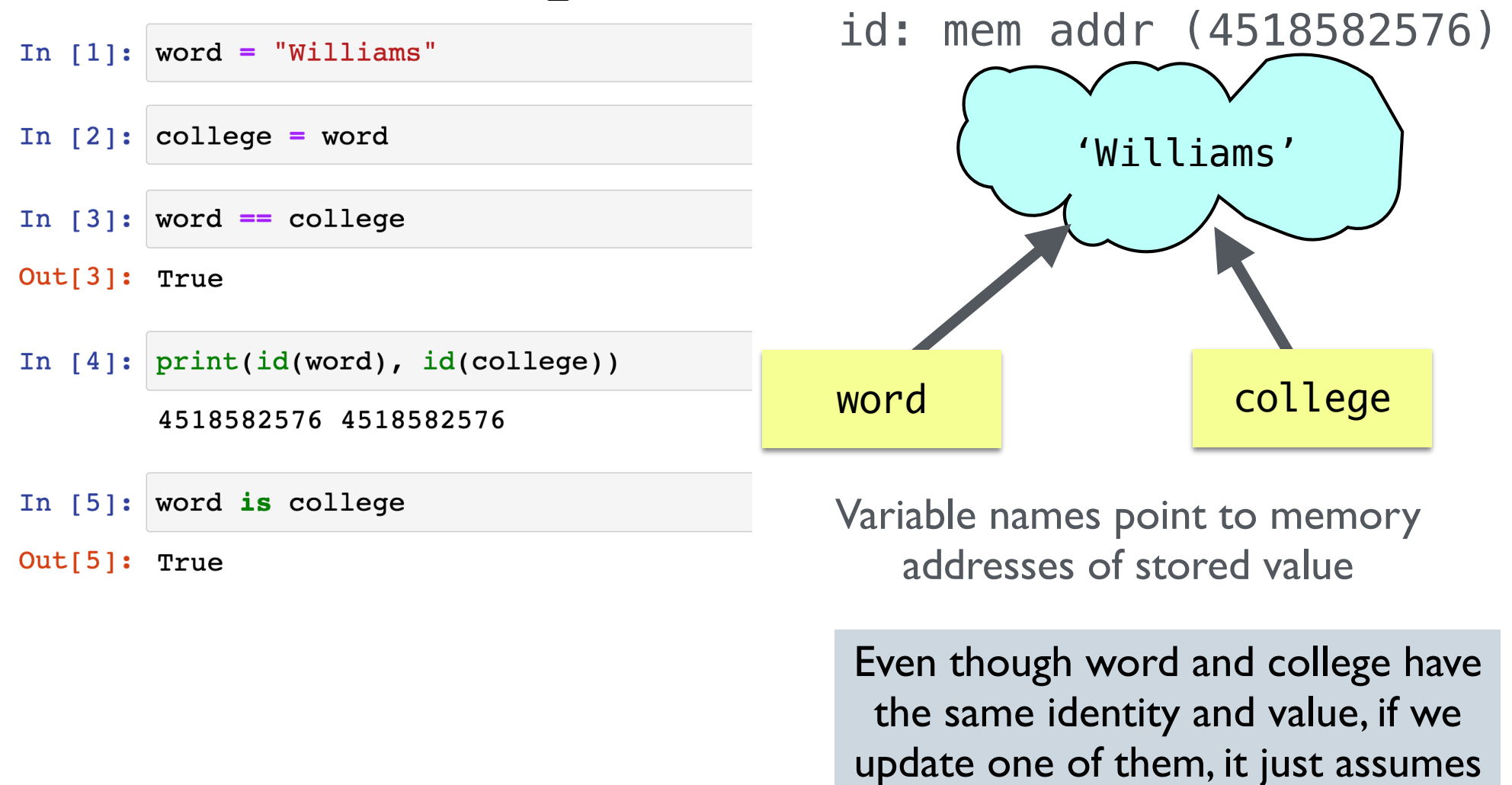

**Attempts to change an immutable object creates a new object**

a new identity!

### Strings are Immutable

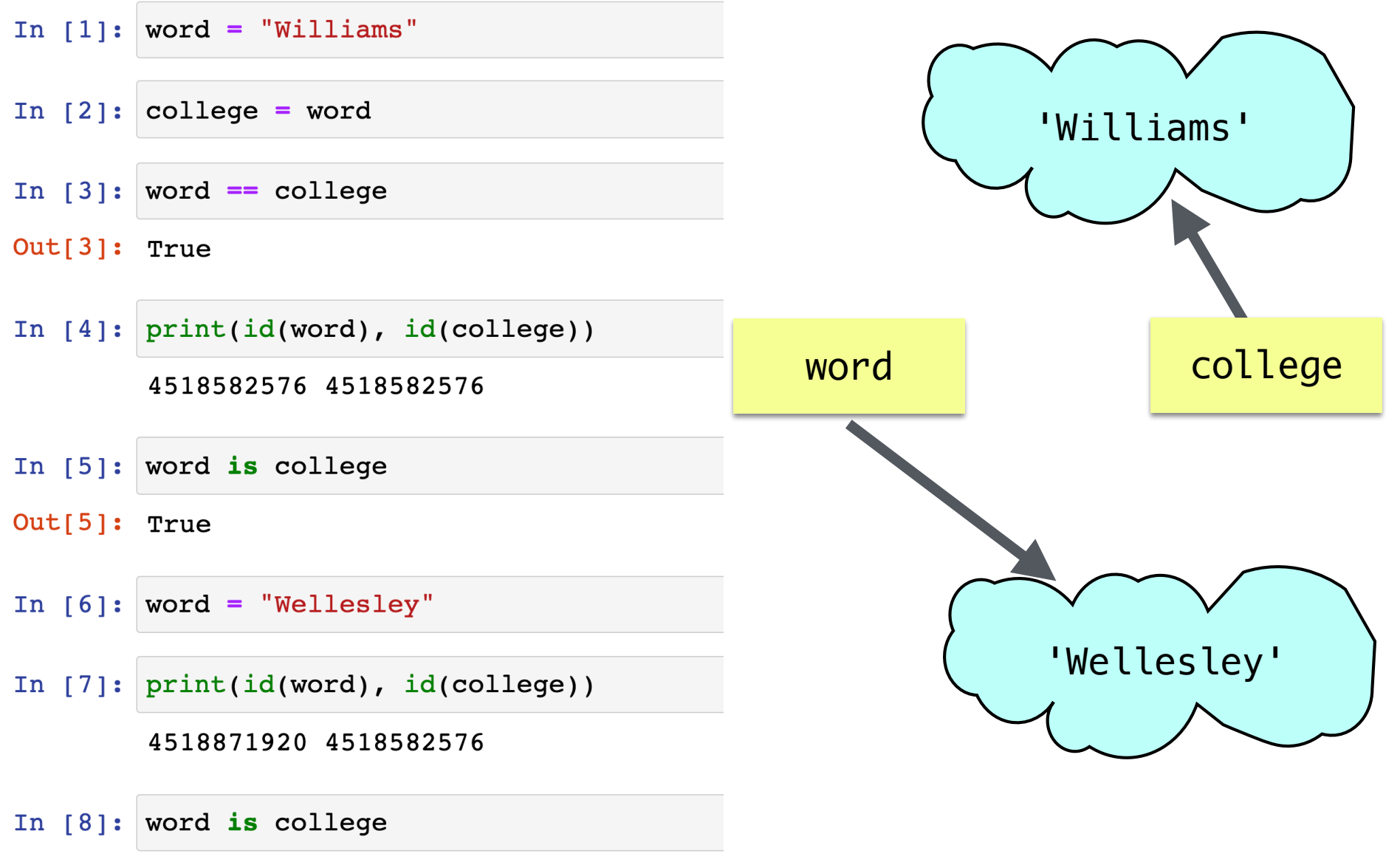

Out[8]: False

**Attempts to change an immutable object creates a new object**

### String Methods/Operations Return New Strings

- String methods like . lower(), . upper() return a **new string**
- Sequence operations, like slicing [:], return **new sequences**

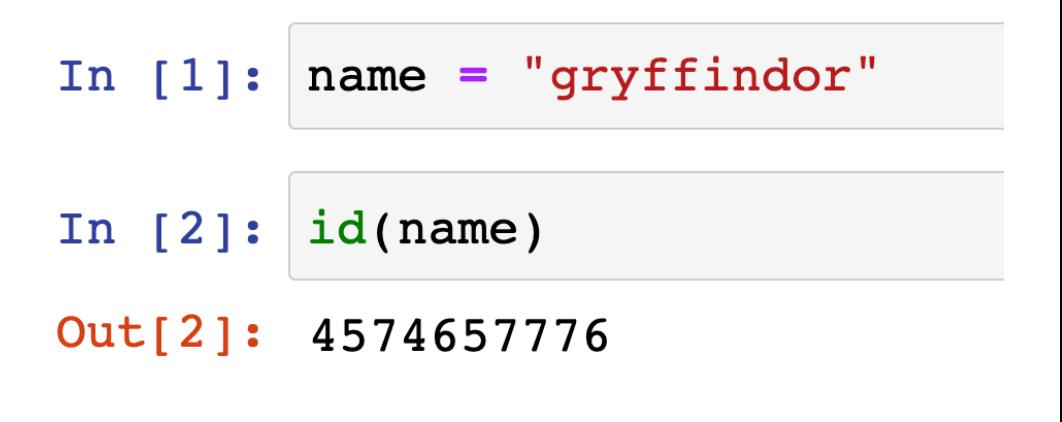

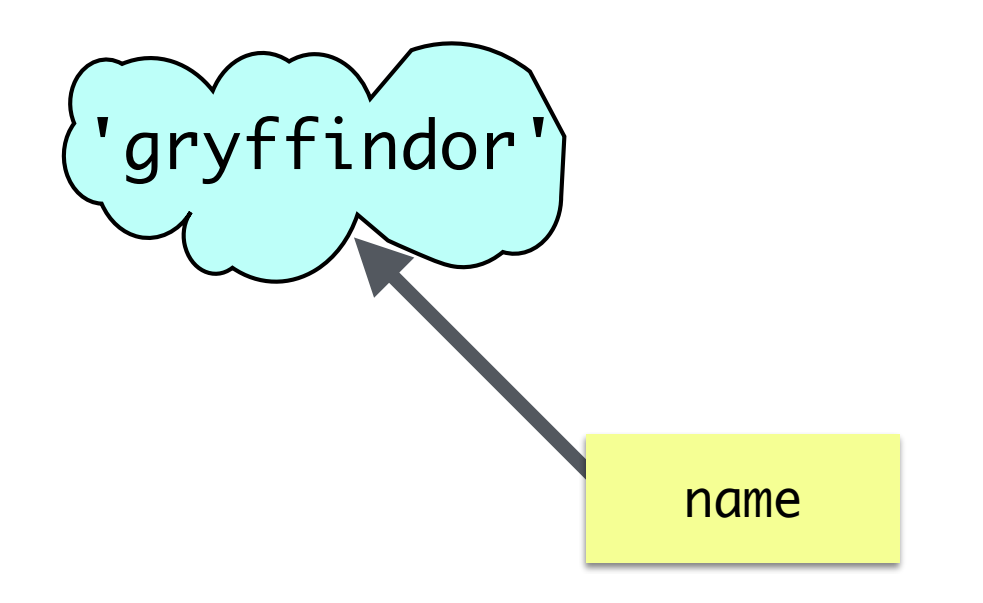

String Methods/Operations Return New Strings

- String methods like . lower(), . upper() return a **new string**
- Sequence operations, like slicing [:], return **new sequences**

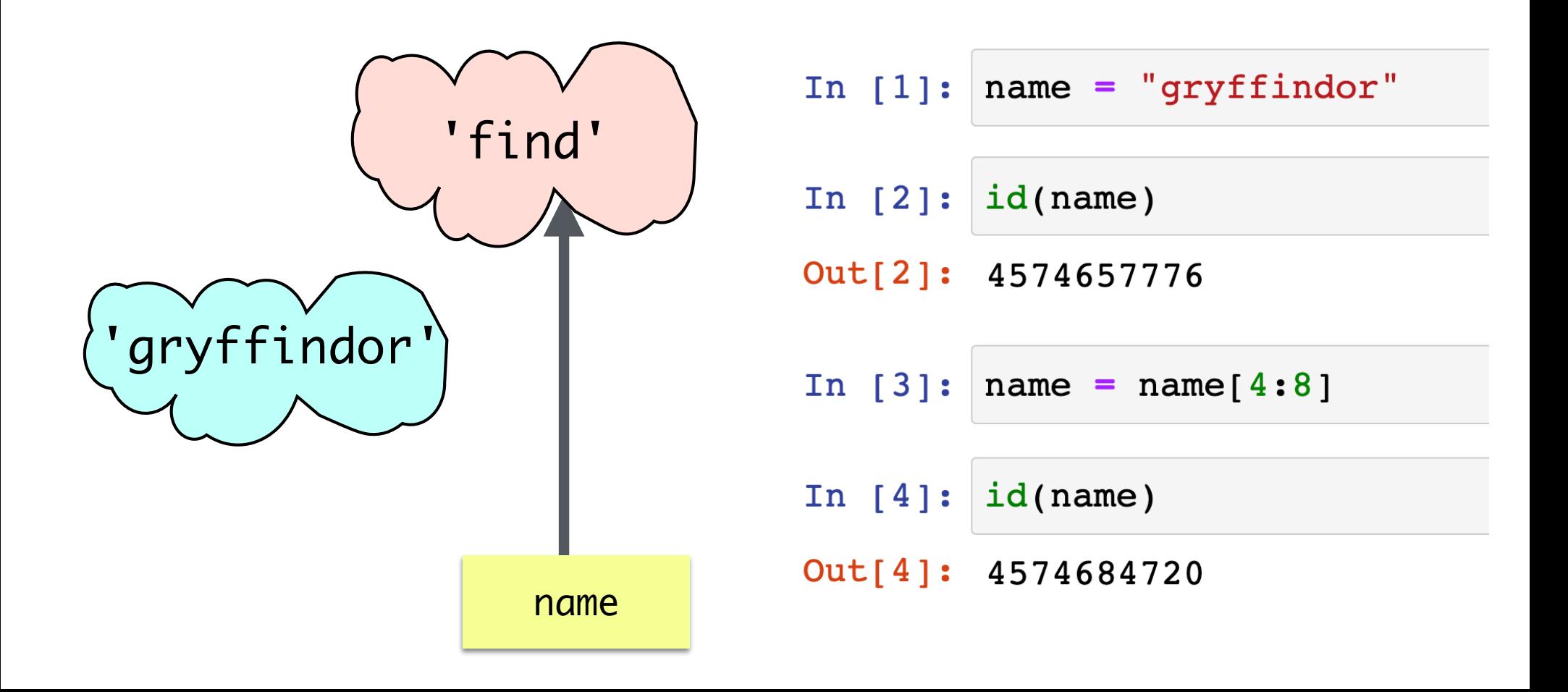

### Sequence Operations Return New Sequences

- The following operations, that can be performed on both **lists** and **strings**, and always return a **new list/string**
	- [:: ] slicing operator: returns a new sliced sequence
	- assignment of a new sequence to a variable

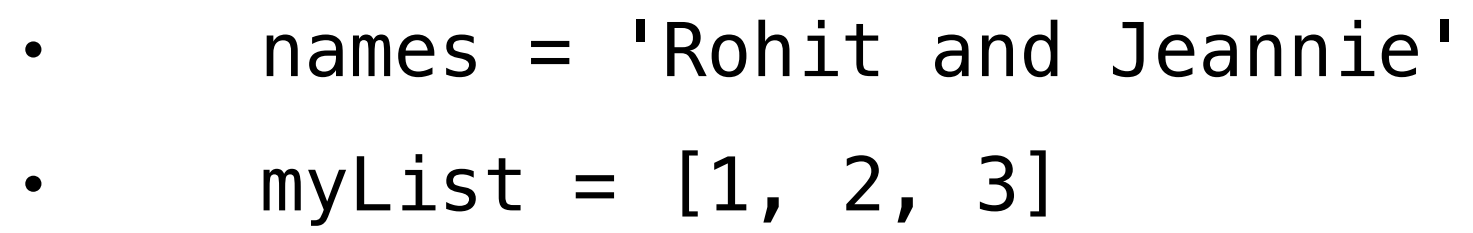

concatenation  $(+)$  always creates a new sequence